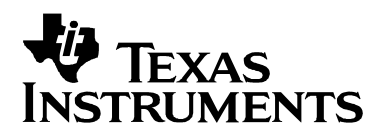

# 基于在线软件工具的数字电源 UCD92xx 反馈环路

调试指南

Neil Li, Sundy Xu

and a state

 $\mathbb{Z}^{\mathbb{Z}}$  .

### **China Telecom Application Team**

#### 摘 要

基于 UCD92xx 的非隔离数字电源系统由控制芯片和功率级芯片构成。功率级芯片由 Mosfet 驱动和功率 Mosfet 组成,包括独立的 Mosfet 驱动(如 UCD7232),或者集成 Mosfet 的功率级芯片(如 UCD7242 和 UCD74120 等)。通过与 UCD92xx 配套使用的在线工具 Fusion Digital Power Designer 可以在线调节反馈环路, 提高环路调节 的效率。本文在一款基于 UCD9224 和 UCD74120 的数字电源板上演示如何在线调节环路。

#### 目 录

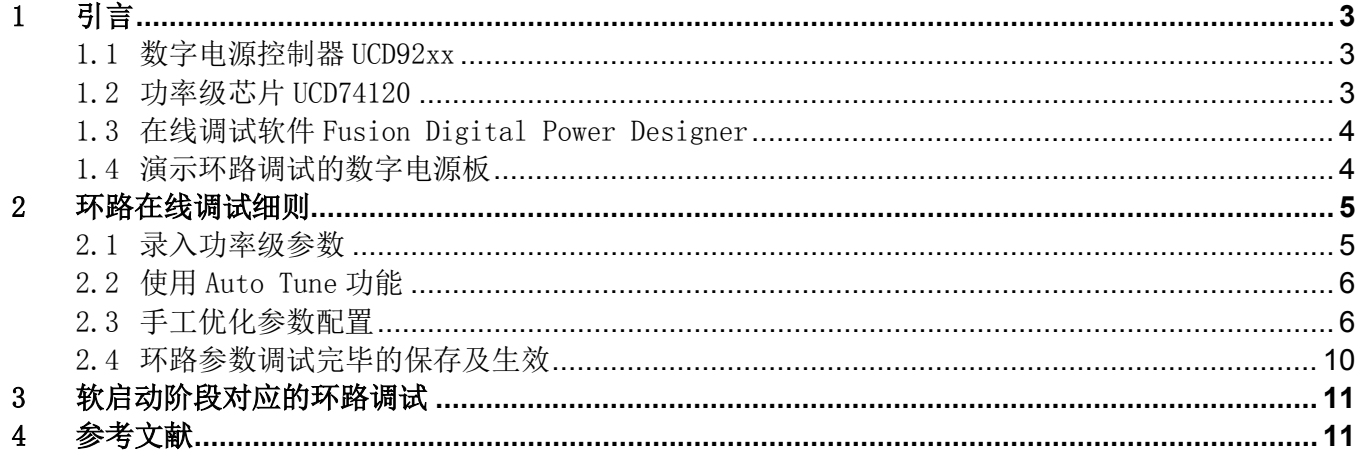

#### 图

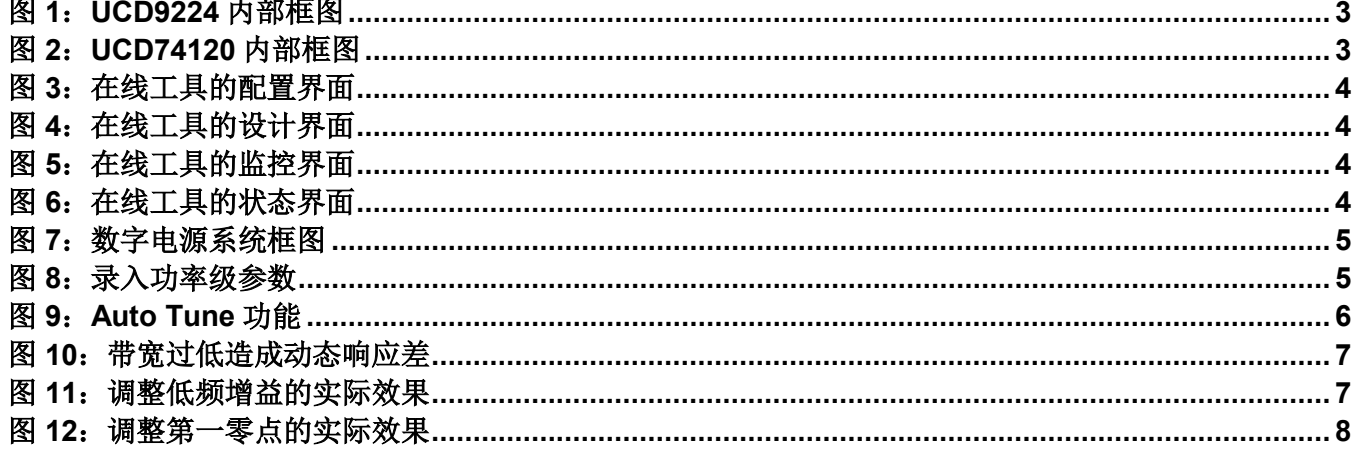

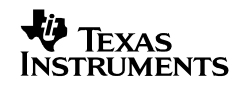

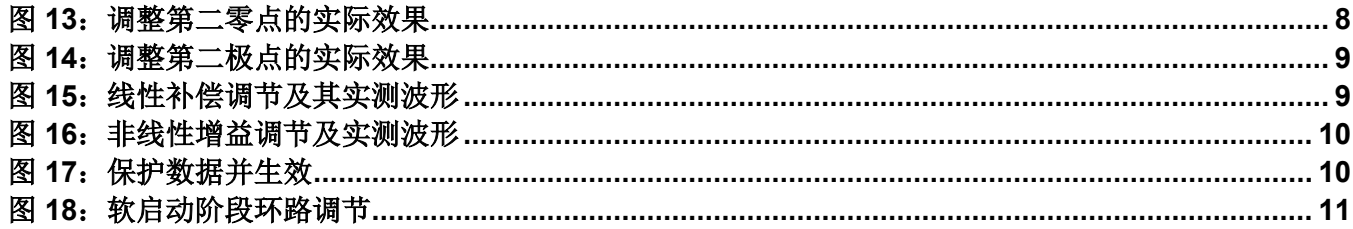

**VA** TEXAS **INSTRUMENTS** 

## <span id="page-2-0"></span>1 引言

设计一款基于 UCD92xx 的非隔离数字电源,需要首先选择合适的控制芯片和功率级芯片。当功率级芯片选用 UCD74120 时,因其内部集成了驱动器和 BUCK 上下管,外围只需增加电感和输出电容即可。然后可以使用在线软 件工具对整个电源系统进行配置和调节。

### <span id="page-2-1"></span>1.1 数字电源控制器 UCD92xx

UCD92xx 是内部集成 ARM7 核的非隔离数字电源控制器,可以灵活的配置为多路或多相模式,以 UCD9224 为 例,可以配置其为双路输出或单路四相并联输出等。图 1 是 UCD9224 的内部框图,关键模块包括:

- Fusion Power Peripheral: 包含输出电压误差的采集, 环路补偿及 DPWM 的输出等;
- ADC 采样模块: 包含 10 个 ADC 接口, 用来对外部信息(如温度, 电流) 和内部信息(温度) 进行采集;
- Analog Comparators 模块: 包含三个模拟比较器, 用来完成对过流等故障的快速保护;
- ARM-7 模块: 包含 ARM-7 核, Flash 和晶振等;
- PMBUS 模块:通讯接口,用来与上位机进行通信;
- 其它: 包括 SRE 控制等模块,用来控制 BUCK 运行于同步整流还是非同步整流模式;

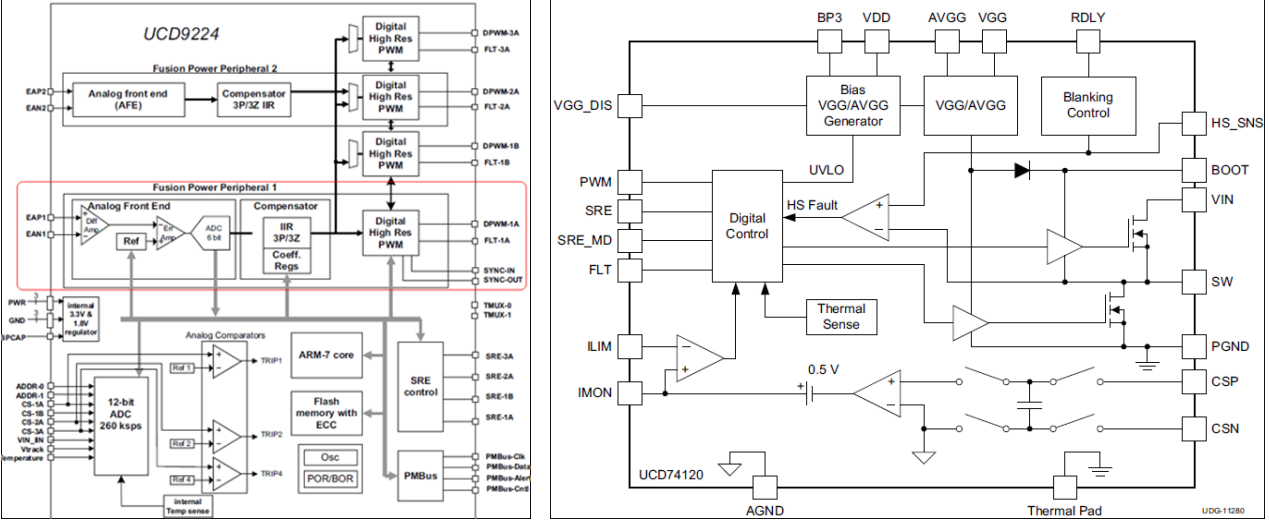

<span id="page-2-4"></span>

### 图 **1**:**UCD9224** 内部框图图 **2**:**UCD74120** 内部框图

### <span id="page-2-3"></span><span id="page-2-2"></span>1.2 功率级芯片 UCD74120

UCD74120 是一款集成了驱动器和 BUCK 上下管的功率级芯片,最大输出电流为 25A, 内部框图如图 2。该芯 片同时具有电流检测及上报(给 UCD92xx)功能,过流保护(输出电流的过流保护和 BUCK 上管过流保护),欠 压保护,过温保护及故障上报功能(通过 FLT 管脚)等。

### <span id="page-3-0"></span>1.3 在线调试软件 Fusion Digital Power Designer

TI 提供与 UCD92xx 配套的在线工具集: Fusion Digital Power Designer, 包括 offline 模式和 online 模式。Offline 模式用来离线配置,而 online 模式可以在线对 UCD92xx 配置和监控。本文涉及的在线环路调节是使用 online 模式 软件。图 3,4,5,6 显示的即为该软件工具的四个主要功能模块。

- 配置: 如图 3, 实现对输出电压幅值及过压点/欠压点, 上电/下电斜率, 输出过流点等的配置;
- 设计: 如图 4, 由客户选定主要功率器件及外围元件参数, 再由 Fusion Digital Power Designer 实现对数字电 源环路的配置及模拟仿真;
- 监控:如图 5,在线对输出电流/电压,输入电压等的实时监控;
- 状态:如图 6,记录数字电源的各种故障,如过压,过流,欠压等,便于故障定位。

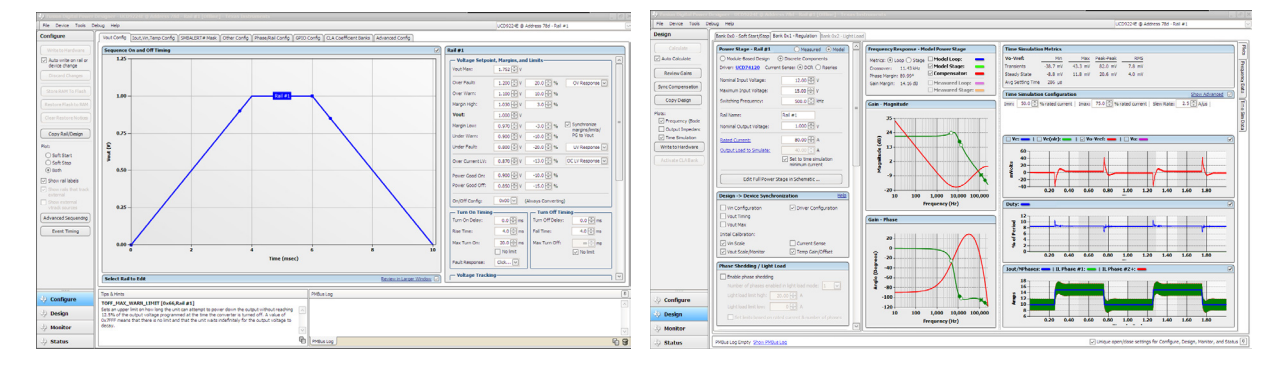

图 3: 在线工具的配置界面<br>**图 4: 在线工具的配置界面** 

<span id="page-3-2"></span>

| Fle Device Tools Debug Help<br>LCD92240 @ Address 78d - Rail #1 |                                                                                |                                                                             |                                                         | File Device Tools Debug Help |                                                 |                                            |                                                  | LCD92245 @ Address 786 - Rall #1                                             |
|-----------------------------------------------------------------|--------------------------------------------------------------------------------|-----------------------------------------------------------------------------|---------------------------------------------------------|------------------------------|-------------------------------------------------|--------------------------------------------|--------------------------------------------------|------------------------------------------------------------------------------|
| <b>Monitor</b>                                                  | Readings - Rail #1                                                             | Vie - Input Voltage                                                         | <b>Dis - Shout Carrent</b>                              | <b>Status</b>                | Status Registers Lacosed Faulty   Peak Readings |                                            |                                                  |                                                                              |
| Show Mide Plote:<br>因称<br>$\frac{1}{2}$                         | Wac<br>9.016 V<br>$303 - 4$<br><b>Dec</b>                                      | <b>A 500 FEV</b><br>13.201 Fill in Love 1<br>13.201 El v OWN<br><b>CARS</b> | 1.20 -                                                  | Stat Folling                 | <b>STATUS VOUT Rail #1</b><br>. .               |                                            | <b>CIATUS INPUT Rail #1</b>                      |                                                                              |
| Tee.<br>$\Box$ veeds                                            | NO.W.<br>Pinc                                                                  | LANSELY MORE<br>scooffly work<br>8.000 FBV (With<br>LWF:                    | $100 -$                                                 | Launch Dashboard             | Vest OV Fault<br>Vost OV Warning                | <b>STATUS WORD</b>                         | Via OV Fould<br>Via OV Werning                   |                                                                              |
| <b>Root</b><br><b>There</b><br>These<br>Filibation              | <b>Mreck:</b><br>$-1$                                                          | 14.00                                                                       |                                                         | Clear Faults                 | Vest UV Warehop                                 | THE VOLT                                   | <b>Via UV Warning</b>                            | STATUS MFR SPECIFIC Red et                                                   |
| >t Temp   Al Temp                                               | 0.994 V<br><b>Vout:</b><br>8.83 W<br>Posts.                                    | 12.00                                                                       | 6.80                                                    |                              | 4 Vost UV Fault                                 | $-$ 14 100T / POUT                         | 4 Vin UV Fault                                   | <b>CLETask</b>                                                               |
| loux                                                            | <b>Daty Cycle:</b><br>11.52 %                                                  | 10.00 -                                                                     | $0.60 -$                                                | Clear Logged Fashs           | <b>VELLE MAX Marshall</b><br>TON HAX Fack       | <b>INFUT</b>                               | <b>Databally Insufficient Vice</b><br>2 DIOCFAIR | <b>Hit Fash</b><br><b>Invold Config</b>                                      |
| 3) Fit all Plats on Street                                      | ams<br>Fax Seeeds                                                              | 4.00 3.016 V.                                                               |                                                         | Clears occurd Projet         | TOFF FIAX Werning                               | 12 HFR                                     | 1 DVCC Warning                                   | <b>Reset Required</b>                                                        |
| Scale Flots to Screen                                           | <b>Jost</b> Terro                                                              | 6.80 -                                                                      | $0.40 -$                                                |                              | 10 I Vout Trading Finan                         | POWER GOODS<br>13 FANS                     | <b>B PINCP Warring</b>                           | <b>PEGD Hismatch</b>                                                         |
| ston<br>magne: 200                                              | 2.00 A<br>Phase #1<br>$-450$                                                   | 4.00                                                                        | 6.20-                                                   |                              | STATUS DOUT Red #1                              | cover                                      |                                                  | <b>Hardcoded Parms</b>                                                       |
|                                                                 | 2.28 A<br>These #2<br>1,370<br>2.22 A<br>1,80<br>Prase #2                      | 2.00 -                                                                      | 0.001                                                   |                              | 7 TOUT OC Fault                                 | Urknown                                    | STATUS FANS 1.2                                  | <b>Sequencing Timesed</b><br>0 Reserved                                      |
| <b>Dou Van &amp; Fault</b><br>Limit Editors                     | 2.58 A 3.10<br>Printed #4                                                      | one.<br>49.40<br>48.20<br>48593<br>49120<br>49.00                           | 480.20<br>49.00<br>49103<br>48.40<br>chee               |                              | <b>COUT OF FAULT ART LY</b>                     | Dury                                       | Fan 1 Failt                                      |                                                                              |
| Froy Value Labe                                                 | 5.77 A 4.10<br>SunMax                                                          |                                                                             |                                                         |                              | Shatdown                                        | Output Off<br>Vout OV Fault                | Fan 2 Fault                                      |                                                                              |
| on Plota                                                        |                                                                                | <b>Yout - Output Voltage</b>                                                | Temperature                                             |                              | 5 TOUT OC Marsing<br>4 <b>TOUT UC Fault</b>     | <b>JOUT OC Feels</b>                       | Fon 1 Warren<br>Fan 2 Warning                    |                                                                              |
| Poling Rate: 500<br><b>Insect</b>                               | Status Registers/Lines                                                         | 1,000 FD 1<br>Lobo (Cilia Vauer)<br>OIP:<br>1.200 Blv OWN                   | spo [3] MC [ wille]<br>staffiling of warm.<br>OT Fault: |                              | 3 Current Share Fault                           | Via UV Fault                               | Fan 1 Sneed Duestickers                          | <b>STATUS OTHER</b>                                                          |
|                                                                 | <b>Noon #11</b><br>Sout #11                                                    | 0.000 (S) v [ mine]<br><b>BIO VIDEO</b><br>LW63                             | $120 -$                                                 |                              | 2 Power Limiting Mode                           | <b>TEFWERATURE</b>                         | Fan 2 Speed Overridden                           | 7. Reperved                                                                  |
| <b>Quit Folling</b>                                             | Terro #2                                                                       | $1.20 -$                                                                    | $100 -$                                                 |                              | 1 POUT OF Fast:                                 | CHL<br>0 Hore facto in high byte           | At Flow Fault                                    | A Deserved                                                                   |
| Rel Dashboard                                                   | <b>Input #1:</b><br>CH <sub>3</sub>                                            | $1.00 - \dots$<br><b>GRIV</b>                                               | $\bullet$                                               |                              | O POUT OF Warring                               |                                            | <b>Li Fina Warring</b>                           | 5 Inguit & fuse Or circuit breaker<br><b>August</b>                          |
| <b>System Dechboard</b>                                         | Mati                                                                           | $0.81 -$                                                                    |                                                         |                              | STATUS TERM Sad at                              | <b>STATUS CHL</b><br>المعا                 | + STATUS PANS 3.4                                | 4 I front it flow or creat breaker.                                          |
|                                                                 | Logged Fit #1:<br><b>COL</b><br>MA-                                            | 0.60                                                                        | sa.                                                     |                              | 2 OT Fords                                      | <b>Invalid Command</b>                     | Fan T.Fault                                      | 3 Input A Oft the device fault                                               |
|                                                                 |                                                                                |                                                                             | <b>A</b>                                                |                              | 4 OT Warning                                    | <b>Invalid Data</b>                        | Fan 4 Fault                                      | 2 Input B OR-ing device fault                                                |
|                                                                 | ClearFaults ClearLogged Faults                                                 | 0.40.                                                                       |                                                         |                              | <b>K</b> Intrade                                | <b>PEC Fash</b><br><b>Henory Fast</b>      | Fan 3 Werning                                    | 1 Output OR ing design fash                                                  |
|                                                                 | Control Line (USB)                                                             | $0.20 -$                                                                    | $\overline{2}$                                          |                              | 4 LIT Warrion                                   | 3 Freewoor Fault                           | Fan 4 Warning                                    | O Reported                                                                   |
|                                                                 | Cirico -<br>$\Box$                                                             | $0.03 -$                                                                    | 48.28<br>49:20<br>49.00<br>45:40<br>48-49               |                              | 3 Reported<br>2 Reserved                        | 2 Reserved                                 | Fan 3 Speed Overridden<br>Fan 4 Steed Durchlen   |                                                                              |
|                                                                 |                                                                                | 49-40<br>49:20<br>48-40<br>0.000<br>49:20                                   |                                                         |                              | 1 Reperved                                      | Other Compus Fords                         | Reported                                         |                                                                              |
| Configure                                                       | Dos & Hints                                                                    | PHOto Log                                                                   |                                                         | Configure                    | 0 Reserved                                      | Other Hemany (Logic<br><b>Teach</b>        | Reserved                                         |                                                                              |
|                                                                 | VOUT CONFINAD FOL21 Rail #11<br>Sets the output voltage to the commanded volue |                                                                             |                                                         |                              |                                                 |                                            |                                                  |                                                                              |
| Design                                                          |                                                                                |                                                                             |                                                         | Design                       | Contrado Red Free                               | See other resister list not set<br>Warning | <b>Bit not inclemented</b>                       |                                                                              |
| Monitor                                                         |                                                                                |                                                                             |                                                         | <b>Monitor</b>               |                                                 |                                            |                                                  |                                                                              |
| <b>Status</b>                                                   |                                                                                | <b>Bill Philips Log</b>                                                     | 后日                                                      | <b>Status</b>                | PHOLe Los Empty, Show PHOLe Los                 |                                            |                                                  | [7] Unique open/dose settings for Canfigure, Design, Manitar, and Status (F) |

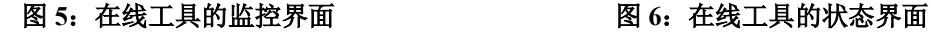

<span id="page-3-5"></span><span id="page-3-3"></span>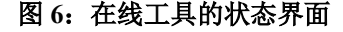

### <span id="page-3-4"></span><span id="page-3-1"></span>1.4 演示环路调试的数字电源板

本文在一款基于 UCD9224 和 UCD74120 的数字电源单板上实际演示环路的调试, 包括对应的实测波形。该电 源的系统框图如图 7 所示,包含了四个功率级,采用交错并联模式输出。系统的规格为:输入电压 12V,输出电压 1.0V,最大输出电流为 80A。

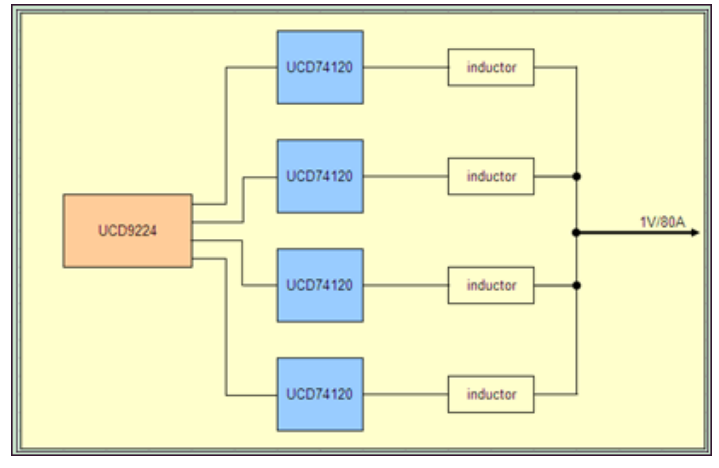

### 图 **7**:数字电源系统框图

### <span id="page-4-2"></span><span id="page-4-0"></span>2 环路在线调试细则

借助于 Fusion Digital Power Designer-online 在线工具可以完成环路的配置及仿真,然后根据实测结果再微调, 最终可以得到一个理想的环路配置,整个过程中无需调试硬件。

### <span id="page-4-1"></span>2.1 录入功率级参数

在图 3 的设计界面中有"Edit Full Power Stage in Schematic"按钮,点击后弹出界面 8。在该窗口中,用户需要 输入实际使用的硬件参数值,包括电感(及 DCR),电容,反馈电阻等。

上述输入的这些参数用来完成整个闭环环路的模拟与仿真。因此,当录入的参数越是与实际参数一致,则仿 真得到的环路参数也越是与实际相符。

录入完毕后即可保存退出。

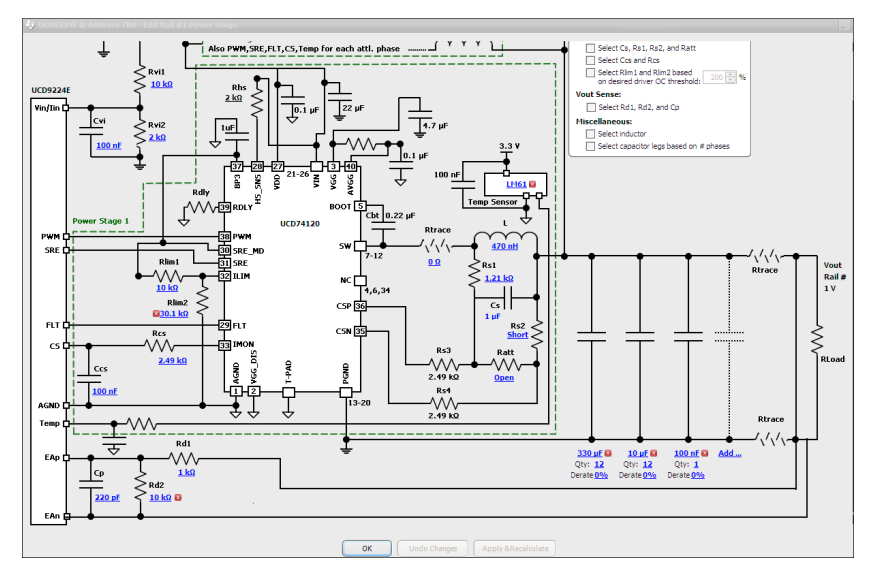

<span id="page-4-3"></span>图 **8**:录入功率级参数

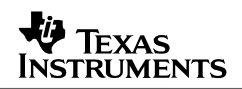

#### <span id="page-5-0"></span>2.2 使用 Auto Tune 功能

录入参数完毕后,就可以开始进行环路的补偿及配置。首先可以使用 Auto Tune 功能,这也是最为简单的环 路配置方式。即,点击"Compensation Mode"中的"Auto Tune",此时图 9 中的中间上部区域会显示配置后的环 路参数:截止频率 19.05kHz,相位余量 64.32°,增益余量 15.16dB。该功能使用客户所输入的硬件参数,以及对 相位增益的要求,来自动配置环路补偿。使用该功能后,Fusion Digital Power Designer 会进行自动配置环路补偿, 客户无法更改环路配置。

图 9 右侧区域是基于当前配置的环路参数模拟动态后得到的结果。其中动态条件是可以自行输入的,最终的 动态纹波峰峰值在右侧的上部区域有显示。

如果对这个环路参数及模拟得到的动态纹波峰峰值比较满意,可以保留当前参数。环路调节完毕。

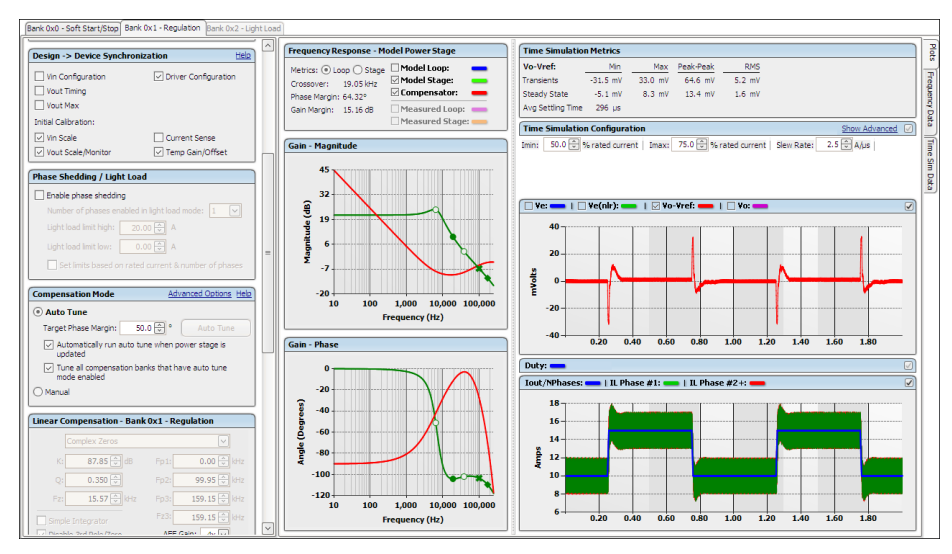

图 **9**:**Auto Tune** 功能

### <span id="page-5-2"></span><span id="page-5-1"></span>2.3 手工优化参数配置

假如使用 Auto Tune 得到的参数不理想或者想进一步优化,可以点击"Compensation Mode"中的"Manual", 然后通过调节 Linear Compensation 和 Non-linear Compensation 得到一个更为理想的环路配置。

#### **1. Linear Compensation** 的调试方法

如图 10, 显示的是某次环路配置结果, 没有使能 Non-linear 功能。可以观察到, 其截止频率为 1.27K。此时 测试到的动态波形(测试条件为: 20A~40A~20A, 斜率为 2.5A/us)的峰峰值为 159mV,超出了所要求的 100mV 指标。

还可以观察到动态波形的恢复时间也超出了要求的范围,这是因为过大的动态纹波峰峰值导致了 EADC 输出 饱和,其输出值被钳制在一个固定值(该值与 AFE 的 Gain 有关系), 因此环路补偿电路只能根据该饱和值(小 于实际输出值)进行补偿,由此带来了较长的恢复时间。超长的恢复时间的根因是动态纹波峰峰值过大。

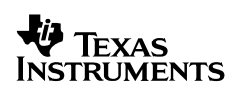

### *ZHCA523*

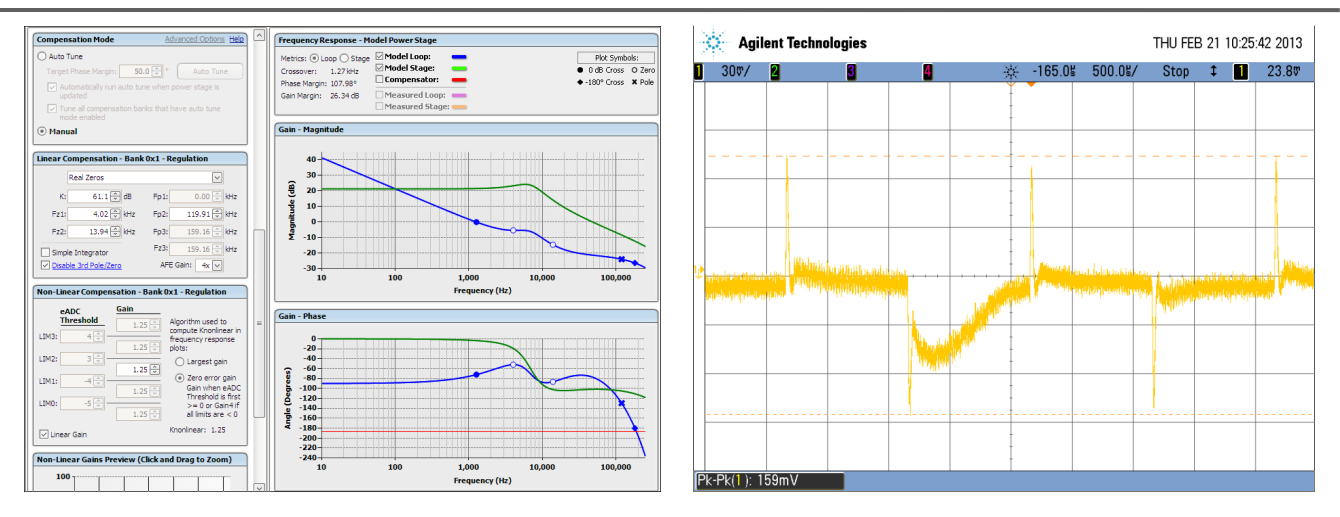

图 **10**:带宽过低造成动态响应差

<span id="page-6-0"></span>下面将对上述不太理想的环路进行优化,措施包括调整低频增益,第一零点,第二零点和第二极点。

在进行手动调节前,需要选定调节方式。目前有三种方式可选:1)Real Zeros 模式;2)Complex Zeros 模

式; 3) PID 模式。其中 Real Zeros 模式最为贴近常规模拟电源的环路调节方式,下文主要针对此种方式阐述。

1) 调整低频增益

观察图 10 中的波特图, 功率支路的双极点位于约 6KHz 处, 环路的两个零点分别是 4KHz (Fz1) 和 13.94KHz(Fz2),但是两个零点的位置都在截止频率的右侧,因此零点对截止频率的贡献较小,可以尝试增大 低频增益。

K 表示低频增益。将 K 值由原来的 61.1dB 修改为 72dB 后, 截止频率变为 10.41KHz, 有了明显的改善, 且 位于两个零点之间。增益余量和相位余量亦满足环路稳定准则的要求。

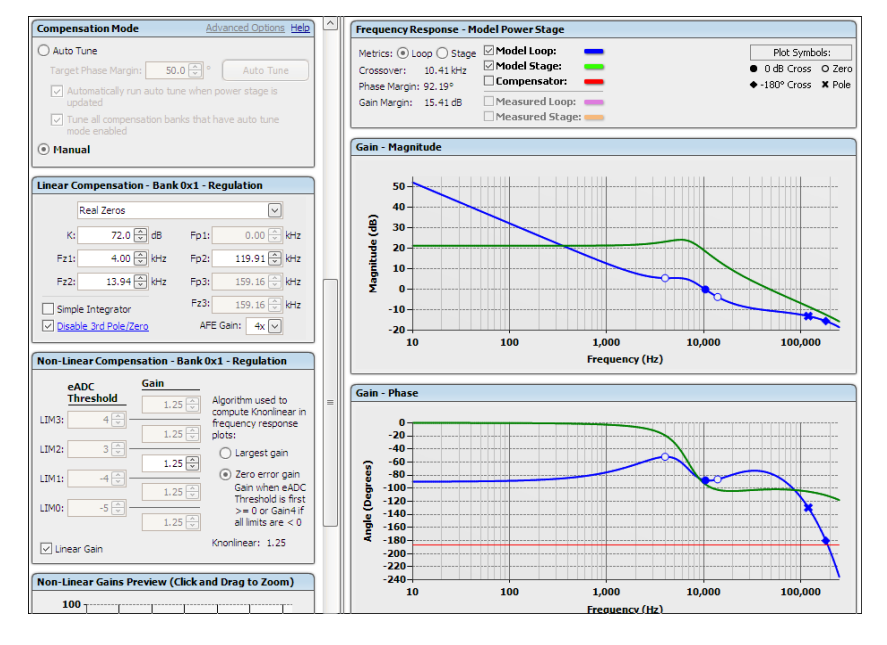

<span id="page-6-1"></span>图 **11**:调整低频增益的实际效果

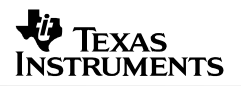

#### 2) 调整第一零点和第二零点

第一零点为 4KHz, 位于双极点的左侧。即, 环路增益受到到第一零点的影响而增强后, 随后会受到双极点的 影响而衰弱。因此,此时右移第一零点,将会减小截止频率,相位余量也会被减小;反之,截止频率和相位余量会 继续变大。例如, 当将第一零点修改为 5Khz 后, 截止频率减小到 9.29KHz, 相位余量减小为 89.2°。

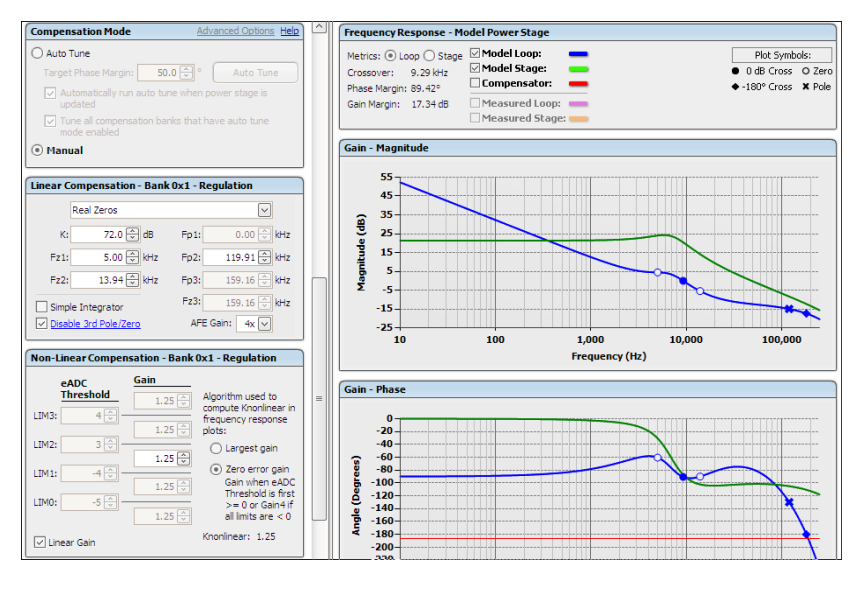

图 **12**:调整第一零点的实际效果

<span id="page-7-0"></span>第二零点为 14KHz, 位于双极点的右侧, 接近截止频率。因此, 当左移该零点, 原截止频率处的环路增益得到 增强,截止频率会变大。第二零点处的相位会被提升,当截止频率变大而接近第二零点后,相位余量也会因此变 大。例如,当将第二零点修改为 11KHz 后,截止频率变大到 9.87KHz,相位余量增大到 94.68°。

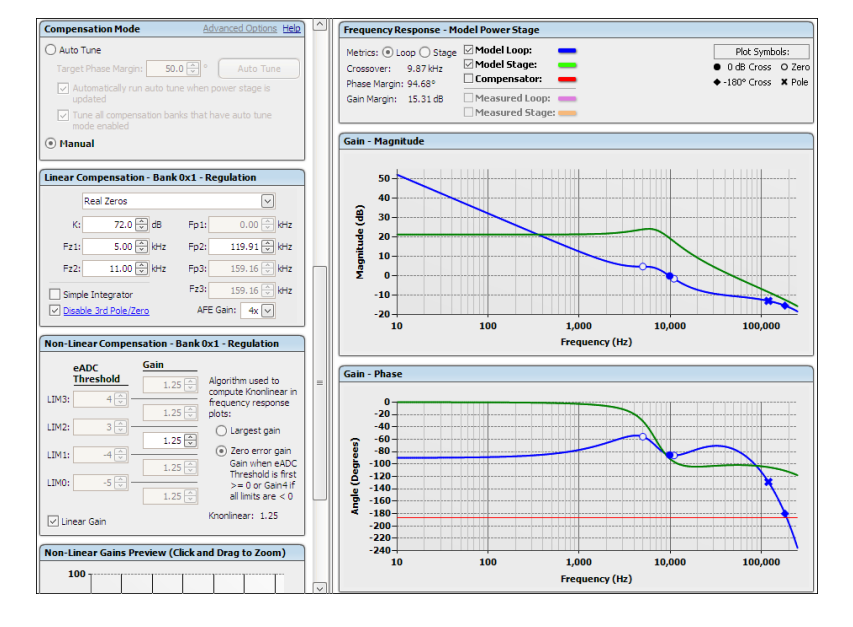

<span id="page-7-1"></span>图 **13**:调整第二零点的实际效果

### **VO** TEXAS **INSTRUMENTS**

#### 3) 调整第二极点

观察图 13 中的波特图, 增益余量对应的频率为 200KHz, 而第一极点的位置是 119.9KHz。因此, 如果想进 一步增大增益余量,可以左移第一极点。此时,增益达到 200KHz 区域后会下降的更多,增益余量得以增大。

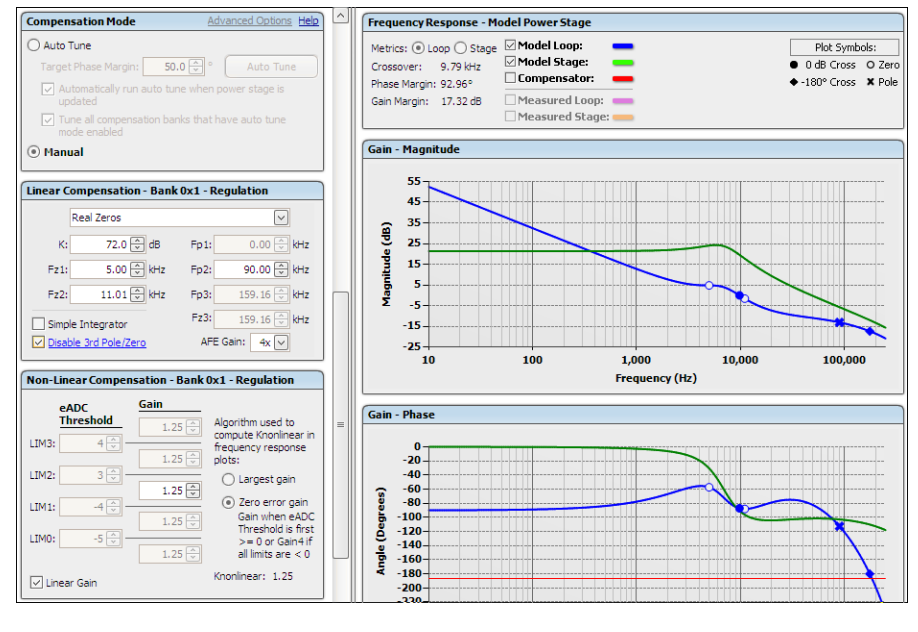

图 **14**:调整第二极点的实际效果

<span id="page-8-0"></span>至此,低频增益,零点和极点都有所调整。使用当前环路参数测试到的动态波形见图 15,可以观察到,动 态纹波的峰峰降低为 90mV,已经满足指标要求。

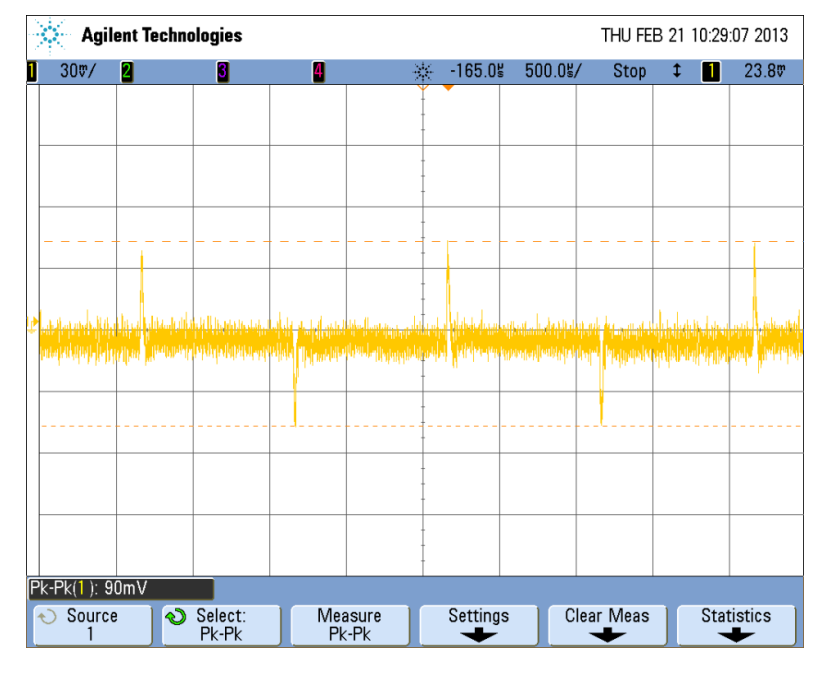

### <span id="page-8-1"></span>图 **15**:线性补偿调节及其实测波形

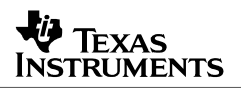

#### **2. Non-linear Compensation** 的使用

非线性补偿的原理是在环路补偿环节加入非线性控制,对大信号响应做进一步的控制。即,当输入到环路的 误差量超出一定范围后使用更大的增益值,可以有效降低动态波形的峰峰值,且不影响常态运行时的环路标。

以图 16 为例, 当误差量在 Limit1 和 Limit2 之间时, 环路增益值为 1.25; 当超过 Limit1/2 但为超出 Limit0/3 时, 增益值为 1.75; 当超出 Limit0/3 后, 增益值为 2.25。同时, 可以观察到, 使能非线性补偿后环路的截止频 率,增益余量和相位余量与未使用非线性补偿前是一致的。

上文提到的 Limitx 中的数值针对的是 EADC 的输出(为无单位的纯数值)。EADC 将参考电压和输出电压 之间的差值(Vref-Vout)转化为数字化信号。因此,超出 Limit2/3 的数值表示输出电压低于参考电压,也即对应 于输出电流上跳的动态响应。而低于 Limit1/0 的数值表示输出电压高于参考电压,也即对应于输出电流下跳的动 态响应。最终,动态纹波的峰峰值降低到了74mV,较未使用非线性补偿变小了了约 20%。

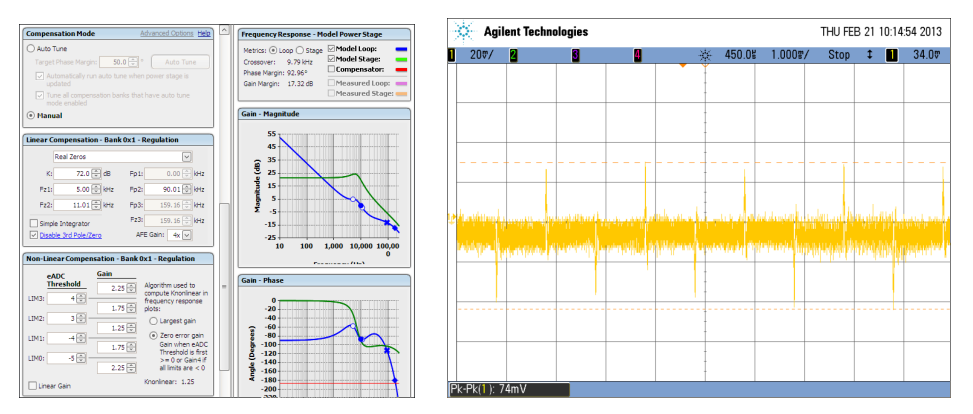

图 **16**:非线性增益调节及实测波形

#### <span id="page-9-1"></span><span id="page-9-0"></span>2.4 环路参数调试完毕的保存及生效

环路参数确定后,点击"Write to Hardware"按钮可以保存当前参数。此时,会弹出一个新的窗口,显示用户刚 刚编辑的数据(Original)和实际写入到芯片的数据(New)。二者存在的轻微差异主要是由于模拟到数字转化的 量化误差导致的。

<span id="page-9-2"></span>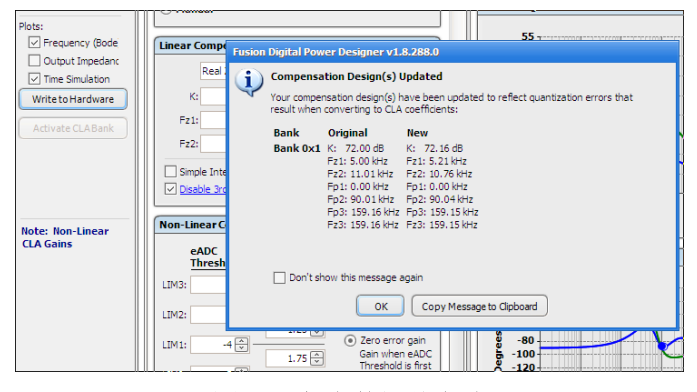

图 **17**:保存数据并生效

虽然将"New"所对应的数据写入到了芯片中。但需要注意的是,此时 UCD9224 实际使用的环路参数并不是上 述数据。当只有当点击"Activate CLA Bank"按钮后才会使 UCD9224 使用"New"所对应的数据。

## <span id="page-10-0"></span>3 软启动阶段对应的环路调试

UCD92xx 的环路补偿电路对应有 2 套参数,分别在输出电压软启动阶段和输出电压正常运行时使用,给应用 带来了极大的灵活性。通常,软启动阶段的环路响应可以略慢于正常运行时的环路响应,防止在起机过程中出现过 冲等问题。

图 18 是软启动阶段的环路配置,与正常运行时的环路配置相似。需要注意的有如下几点:

- 1. 尽量保证零极点的位置与正常运行时环路的零极点一致;
- 2. 可以通过将 AFE 的 Gain 修改为 2X 或将 Non-linear 的中间 Gain 改为 0.75 来降低环路带宽;

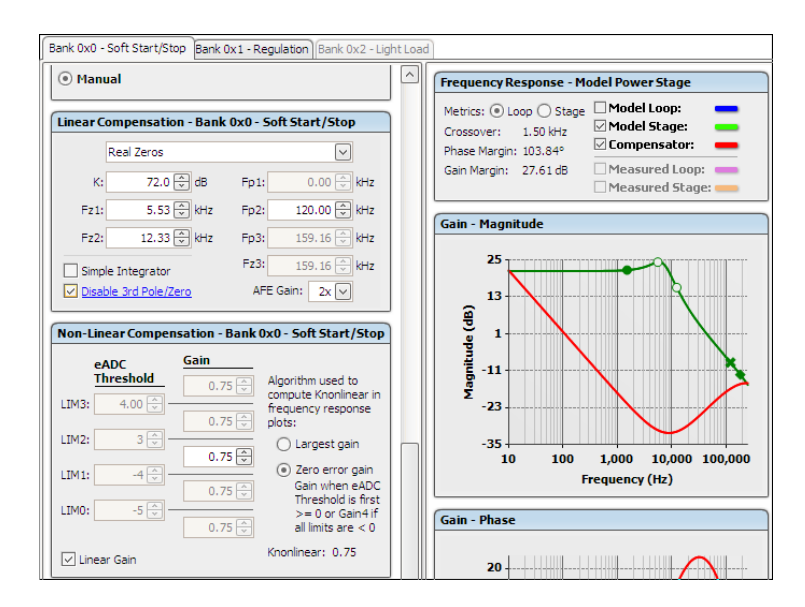

图 **18**:软启动阶段环路调节

## <span id="page-10-2"></span><span id="page-10-1"></span>4 参考文献

- 1. UCD9224 datasheet, Texas Instruments Inc., 2010
- 2. UCD74120 datasheet, Texas Instruments Inc., 2011
- 3. Using the UCD92xx Digital Point-of-Load Controller Design Guide, Texas Instruments Inc., 2011
- 4. Application Note: 数字电源 UCD92xx 输出电压波形的优化
- 5. Application Note: 数字电源控制器 UCD3138 的数字比较器与模数转换器的应用说明

#### 重要声明

德州仪器(TI) 及其下属子公司有权根据 JESD46 最新标准, 对所提供的产品和服务进行更正、修改、增强、改进或其它更改, 并有权根据 JESD48 最新标准中止提供任何产品和服务。客户在下订单前应获取最新的相关信息, 并验证这些信息是否完整且是最新的。所有产品的销售 都遵循在订单确认时所提供的TI 销售条款与条件。

TI 保证其所销售的组件的性能符合产品销售时 TI 半导体产品销售条件与条款的适用规范。仅在 TI 保证的范围内,且 TI 认为 有必要时才会使 用测试或其它质量控制技术。除非适用法律做出了硬性规定,否则没有必要对每种组件的所有参数进行测试。

TI 对应用帮助或客户产品设计不承担任何义务。客户应对其使用 TI 组件的产品和应用自行负责。为尽量减小与客户产品和应 用相关的风险, 客户应提供充分的设计与操作安全措施。

TI 不对任何 TI 专利权、版权、屏蔽作品权或其它与使用了 TI 组件或服务的组合设备、机器或流程相关的 TI 知识产权中授予 的直接或隐含权 限作出任何保证或解释。TI 所发布的与第三方产品或服务有关的信息,不能构成从 TI 获得使用这些产品或服 务的许可、授权、或认可。使用 此类信息可能需要获得第三方的专利权或其它知识产权方面的许可,或是 TI 的专利权或其它 知识产权方面的许可。

对于 TI 的产品手册或数据表中 TI 信息的重要部分,仅在没有对内容进行任何篡改且带有相关授权、条件、限制和声明的情况 下才允许进行 复制。TI 对此类篡改过的文件不承担任何责任或义务。复制第三方的信息可能需要服从额外的限制条件。

在转售 TI 组件或服务时,如果对该组件或服务参数的陈述与 TI 标明的参数相比存在差异或虚假成分,则会失去相关 TI 组件 或服务的所有明 示或暗示授权,且这是不正当的、欺诈性商业行为。TI 对任何此类虚假陈述均不承担任何责任或义务。

客户认可并同意,尽管任何应用相关信息或支持仍可能由 TI 提供,但他们将独力负责满足与其产品及在其应用中使用 TI 产品 相关的所有法 律、法规和安全相关要求。客户声明并同意,他们具备制定与实施安全措施所需的全部专业技术和知识,可预见 故障的危险后果、监测故障 及其后果、降低有可能造成人身伤害的故障的发生机率并采取适当的补救措施。客户将全额赔偿因 在此类安全关键应用中使用任何 TI 组件而 对 TI 及其代理造成的任何损失。

在某些场合中,为了推进安全相关应用有可能对 TI 组件进行特别的促销。TI 的目标是利用此类组件帮助客户设计和创立其特 有的可满足适用 的功能安全性标准和要求的终端产品解决方案。尽管如此,此类组件仍然服从这些条款。

TI 组件未获得用于 FDA Class III (或类似的生命攸关医疗设备) 的授权许可, 除非各方授权官员已经达成了专门管控此类使 用的特别协议。

只有那些 TI 特别注明属于军用等级或"增强型塑料"的 TI 组件才是设计或专门用于军事/航空应用或环境的。购买者认可并同 意,对并非指定面 向军事或航空航天用途的 TI 组件进行军事或航空航天方面的应用,其风险由客户单独承担,并且由客户独 力负责满足与此类使用相关的所有 法律和法规要求。

TI 已明确指定符合 ISO/TS16949 要求的产品,这些产品主要用于汽车。在任何情况下,因使用非指定产品而无法达到 ISO/TS16949 要 求,TI不承担任何责任。

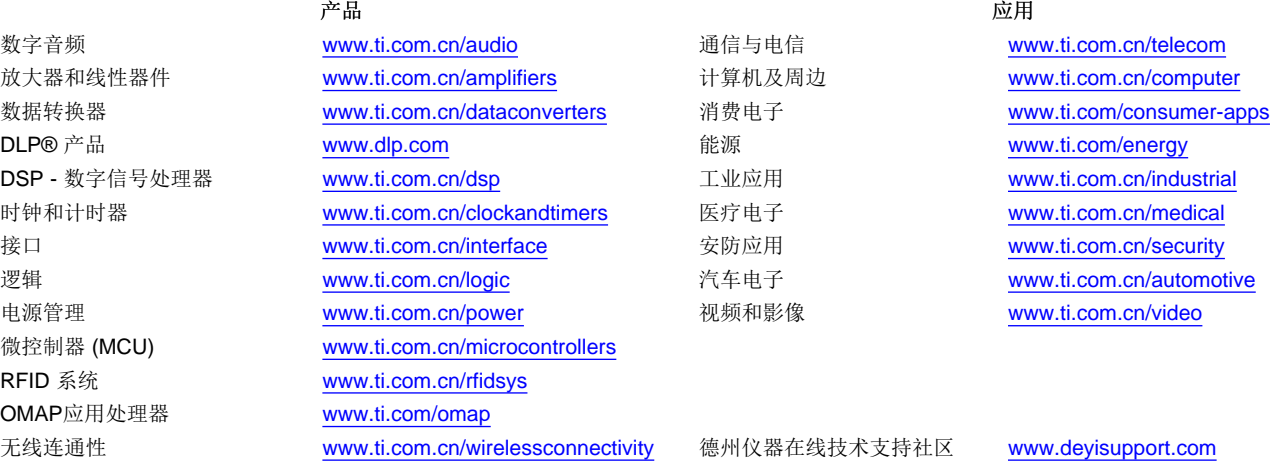

邮寄地址: 上海市浦东新区世纪大道 1568 号, 中建大厦 32 楼 邮政编码: 200122 Copyright © 2013 德州仪器 半导体技术(上海)有限公司